### **4.予約の変更**

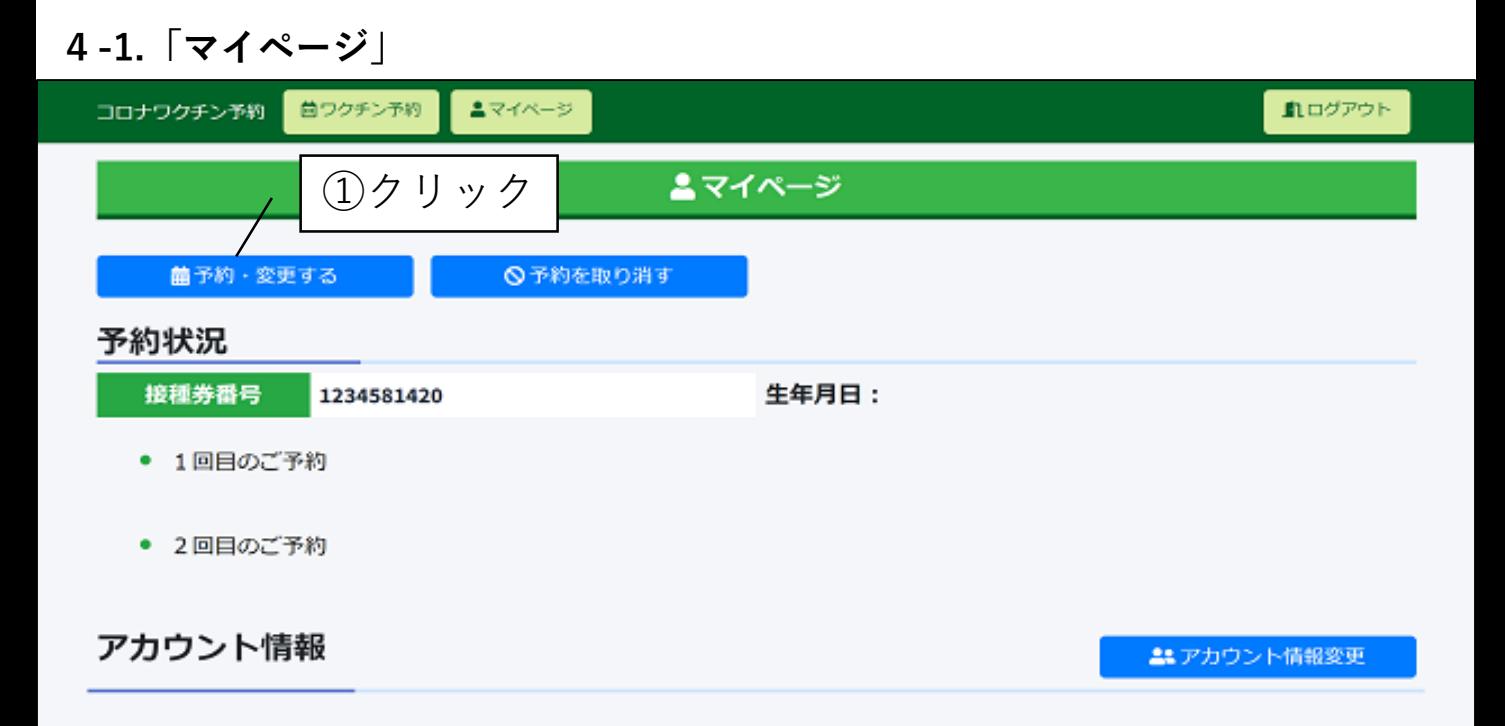

#### **4-2.「ワクチン予約」**

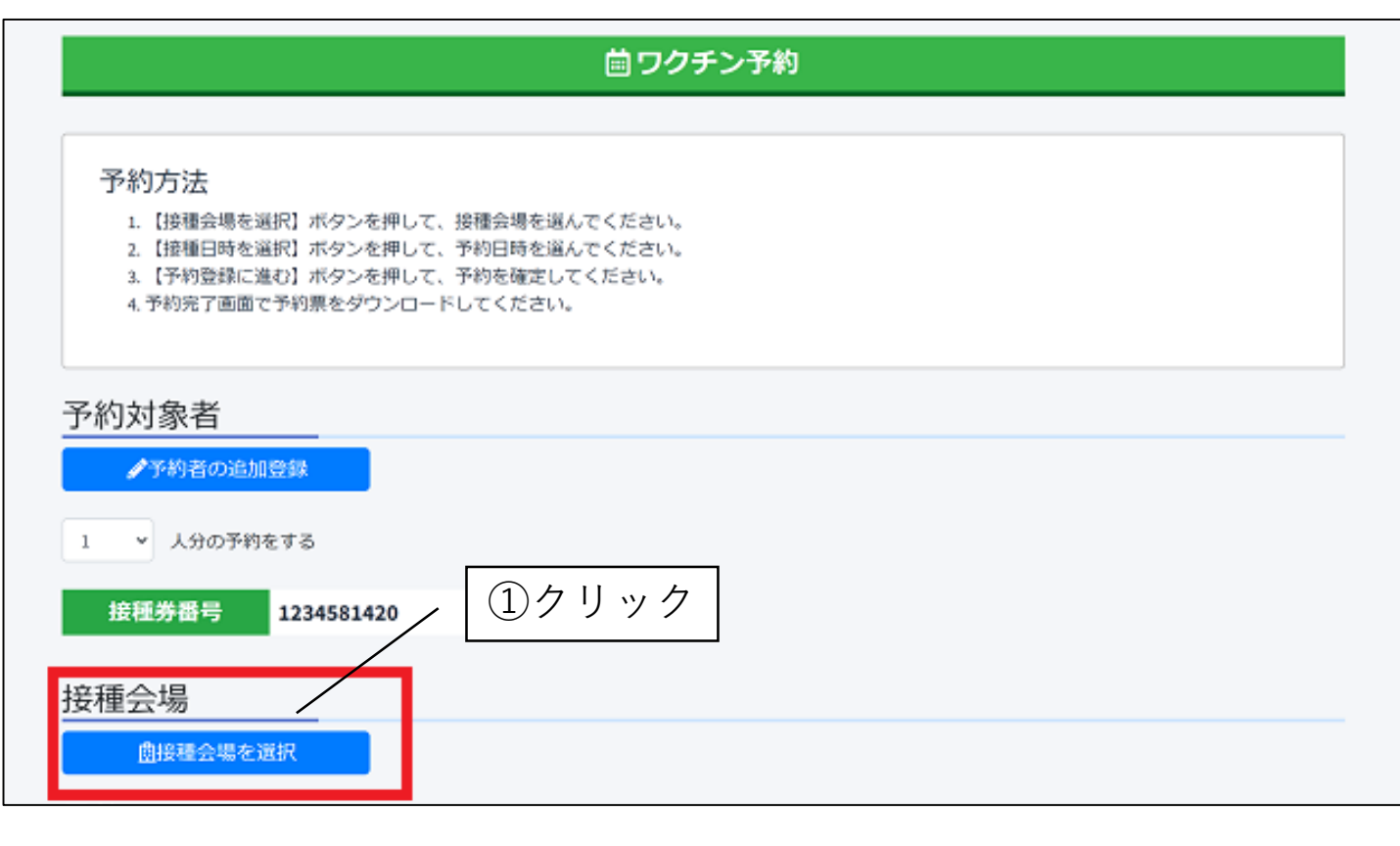

### **4-3. 「接種会場の検索」**

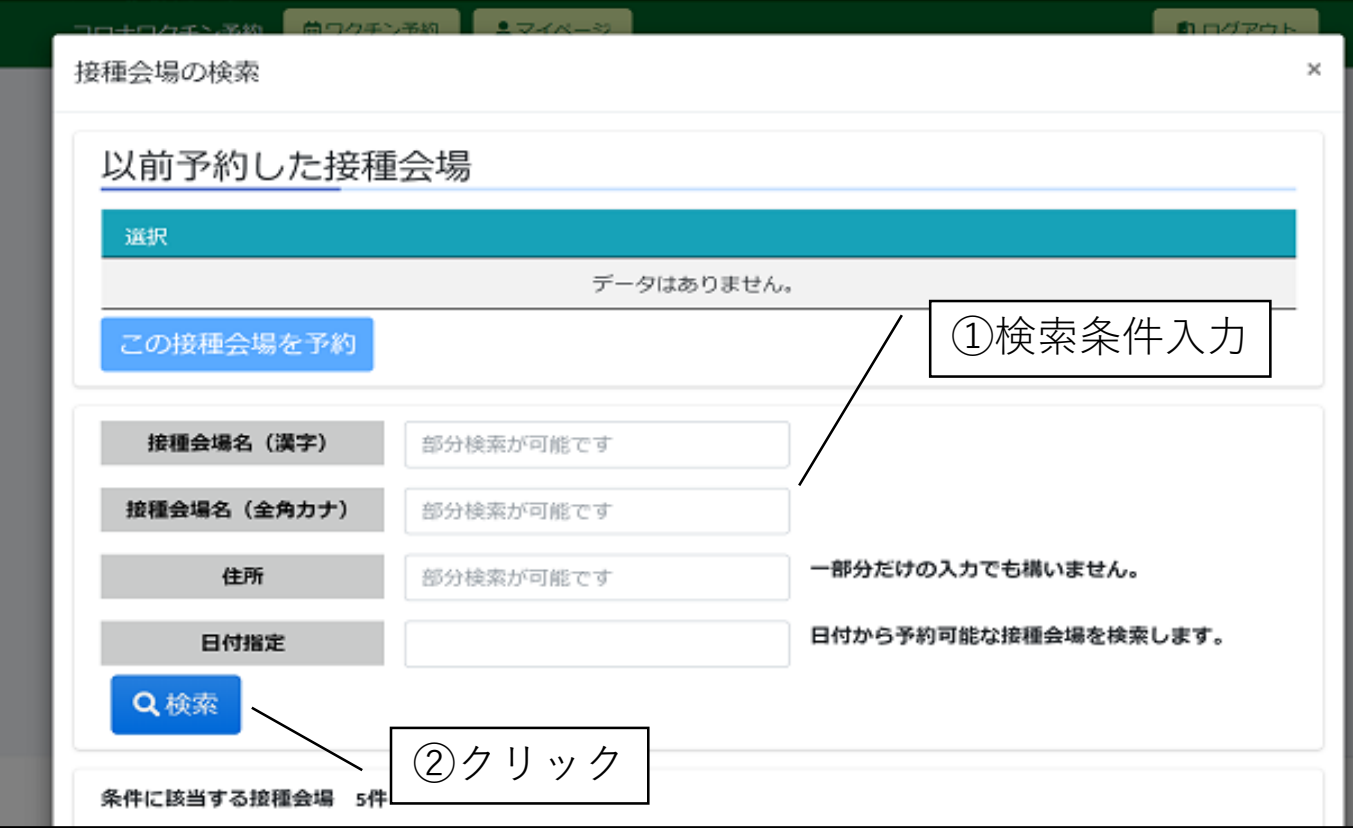

### **4-4. 「条件に該当する接種会場」**

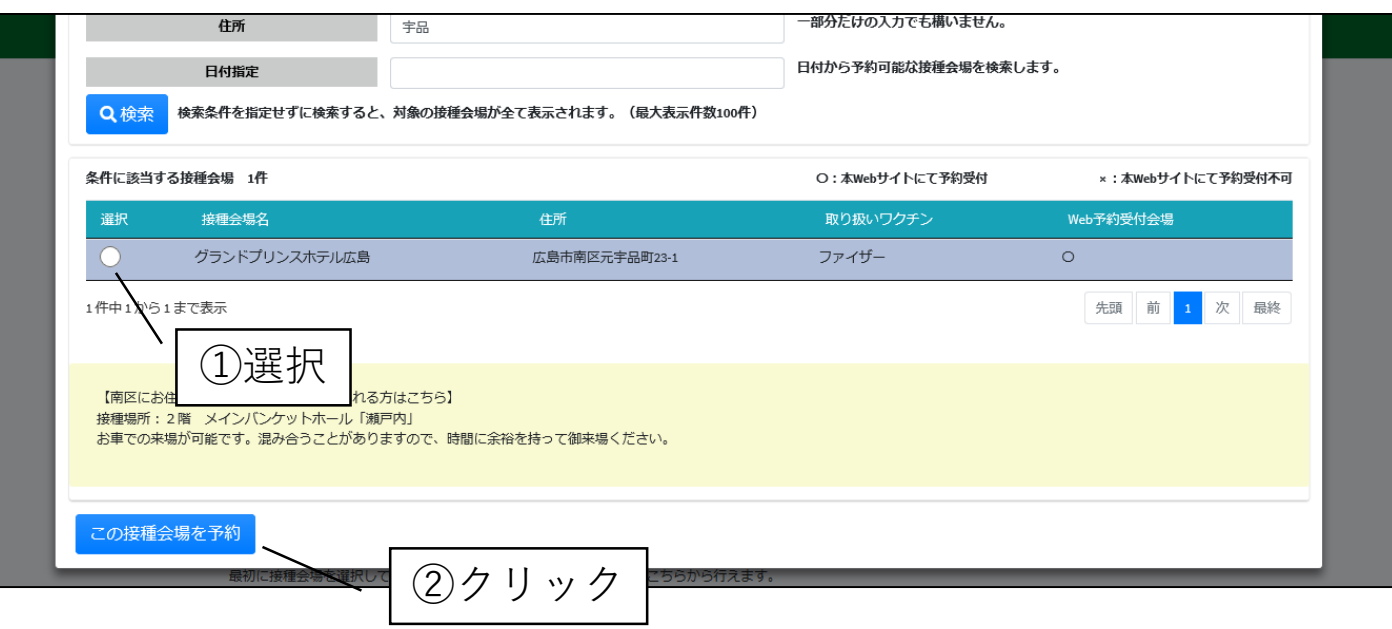

### **4-5. 「予約日時の選択」**

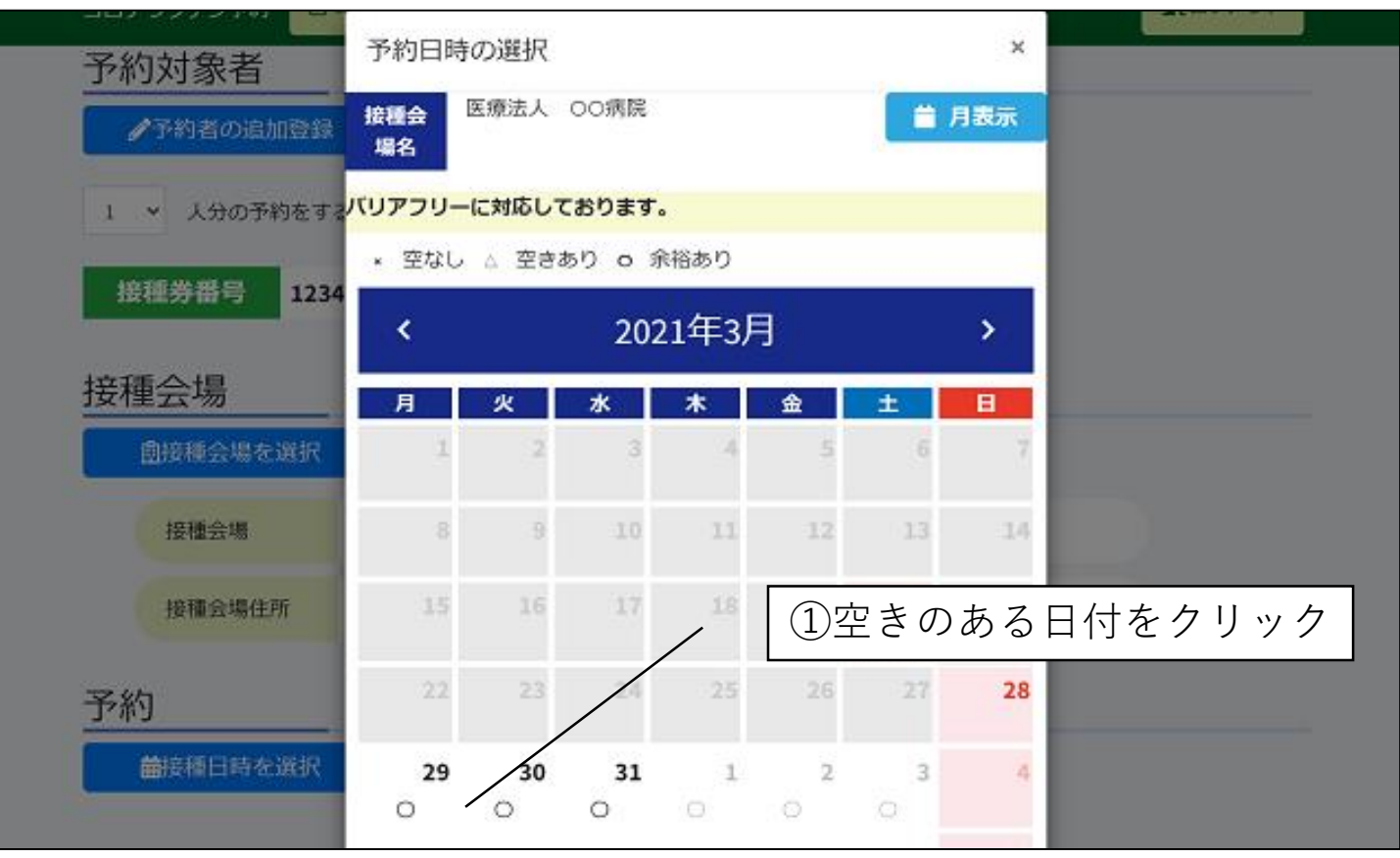

#### **4-6. 「予約日時の選択」**

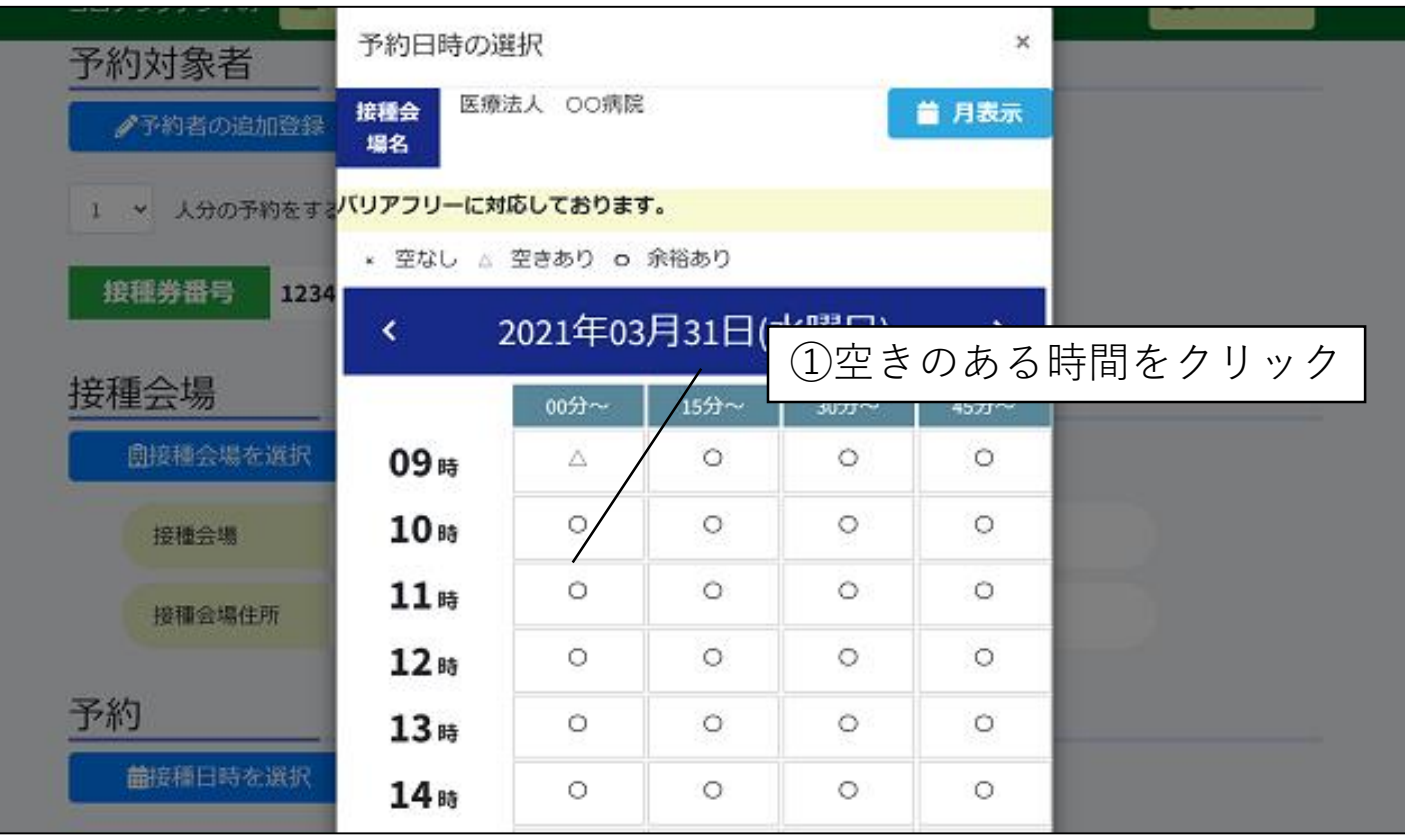

# **4-7. 「ワクチン予約 予約登録」**

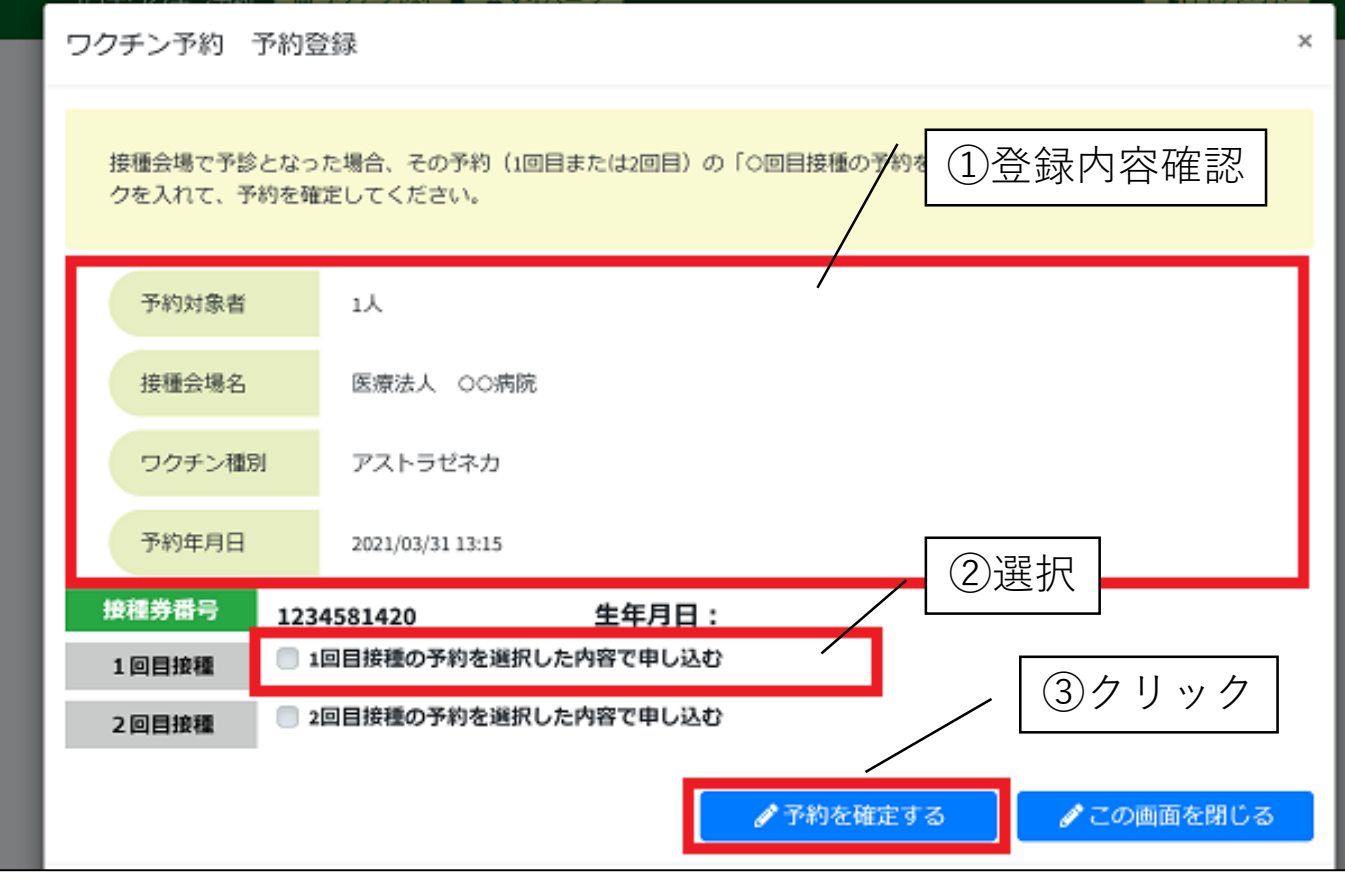

### **4-8. 「ワクチン予約 予約登録」**

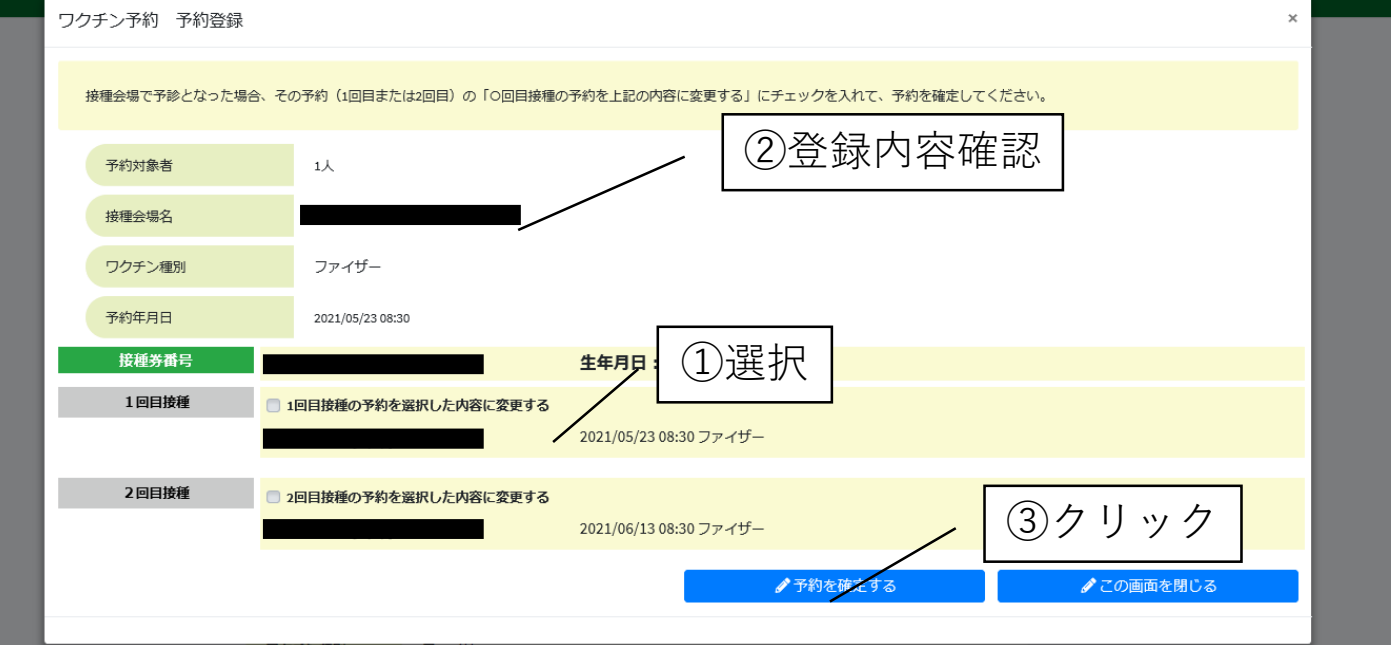

## **4-9. 「ワクチン予約 予約登録」**

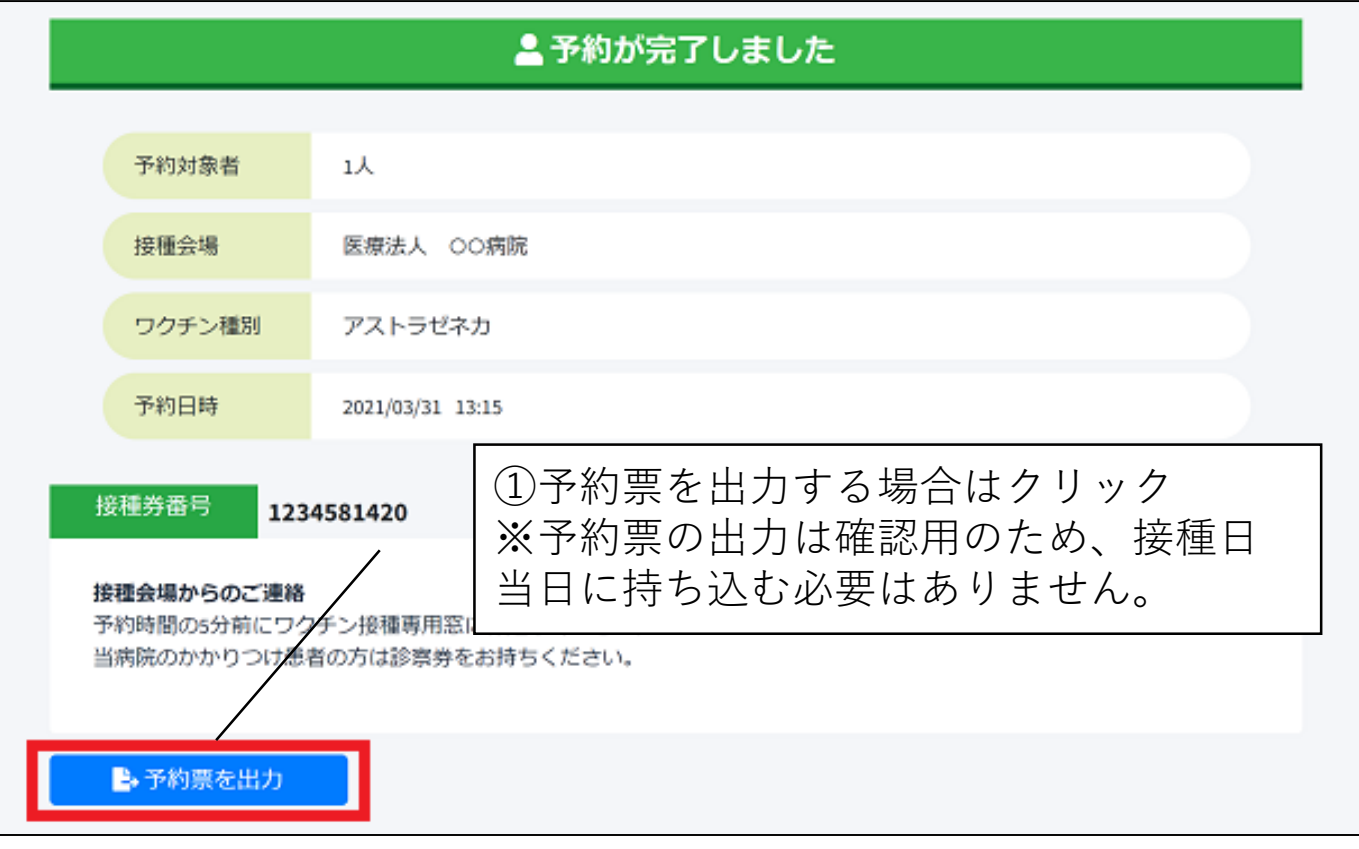